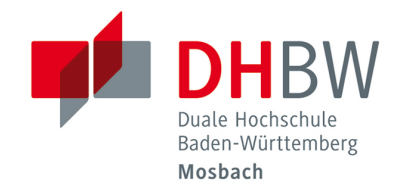

# RICHTLINIEN ZUR GESTALTUNG WISSENSCHAFTLICHER ARBEITEN // DHBW Mosbach / INDUSTRIAL MANAGEMENT

Angepasste, ergänzte und kommentierte Version für den Studiengang

Industrial Management (BWL-Industrie)

Duale Hochschule Baden-Württemberg Mosbach Lohrtalweg 10, 74821 Mosbach, Tel.: +  $49$  6261 939-0 www.dhbw-mosbach.de

# 1 Grundsätzliches

Diese Richtlinien basieren auf dem Dokument: Richtlinien zur Gestaltung wissenschaftlicher Arbeiten der DHBW Mosbach, Fakultät Wirtschaft, Version 3.0, Stand: 01. 01. 2017. Arbeiten Sie zur Erstellung Ihrer PA bzw. BA im Studiengang Industrial Management nur mit der hier vorgelegten ergänzten, kommentierten und angepassten Version.

## 2 Formalien

## 2.1 Layout und Formatvorgaben

Ihre PA umfasst 20 – 30 Seiten, Ihre BA 40 – 60 Seiten Eine Überschreitung bzw. Unterschreitung der vorgegebenen Seitenzahl ist nicht zulässig. Um eine Vergleichbarkeit hinsichtlich der geforderten Seitenzahl sicherzustellen, sind folgende Formatvorgaben einzuhalten:

Format: DIN A4, weißes Papier, einseitig beschrieben

Ränder: links: 4 cm, rechts: 2 cm, oben: 3 cm (bis Text), unten: 2 cm (bis Fußnote)

Schrift: Arial 12 Punkte (Text), Arial 8 - 10 Punkte (Fußnote), Arial 16 Punkte, fett (Überschrift Hauptabschnitte der 1. Ebene), Arial 12 Punkte, fett (Überschrift 2. Ebene, erste Unterkapitelebene), alle weiteren Unterebenen: Arial 12 Punkte, wie Text.

Im Inhalts-, Abbildungs-, Tabellenverzeichnis sind Fettsetzungen erlaubt, ansonsten alles Arial 12 Punkt.

Die Schriftfarbe ist grundsätzlich schwarz (bunte Überschriften etc. vermeiden).

Zeilenabstand: Text 1,5-zeilig (innerhalb eines Absatzes), Fußnote 1,0-zeilig (innerhalb eines Absatzes)

Absatz: Vor und nach dem Absatz jeweils 6 Punkte (Text), bei Fußnoten vor und nach dem Absatz jeweils 0 Punkte.

Nur Kapitel der ersten Gliederungsebene beginnen auf einer neuen Seite. Vermeiden Sie ansonsten unbedingt größere Leerräume im Text.

Exemplare: PA I als PDF-Datei, wird nur elektronisch eingereicht. PA II als PDF-Datei, wird elektronisch eingereicht (bei PA II wird der Prozess derzeit umgestellt. Fragen Sie zur Sicherheit Ihre Studiengangsleitung). BA: 1 Exemplar Print in Leimbindung, USB-Stick mit der Arbeit in elektronischer Form beilegen (PDF-Datei), die Arbeit ist zusätzlich elektronisch als PDF-Datei einzureichen.

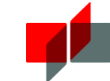

Ein einmal gewähltes Gestaltungsprinzip ist strikt durchzuhalten.

## 2.2 Aufbau Ihrer Arbeit

Finden Sie hier den Aufbau Ihrer Arbeit in der geforderten Reihenfolge.

#### 2.2.1 Deckblatt/Titelblatt

Die Vorlagen sind unter

#### **www.mosbach.dhbw.de/in**

#### **und dort unter 'Downloads'**

verfügbar. Sofern vom dualen Partner ein Sperrvermerk gewünscht wird, ist gemäß StuPrO DHBW Wirtschaft folgende Formulierung zu verwenden: "Der Inhalt dieser Arbeit darf weder als Ganzes noch in Auszügen Personen außerhalb des Prüfungsprozesses und des Evaluationsverfahrens zugänglich gemacht werden, sofern keine anderslautende Genehmigung der Ausbildungsstätte vorliegt."

#### 2.2.2 Inhaltsverzeichnis

Verwendet wird die dezimale Gliederung. Jeder Hauptabschnitt wird von 1 an fortlaufend nummeriert. Ein Hauptabschnitt beginnt auf einer neuen Seite. Ein Abschnitt muss keine Unterabschnitte, kann jedoch beliebig viele haben. Werden Unterabschnitte gebildet, müssen es mindestens jedoch zwei sein. Jeder Unterabschnitt kann bei Bedarf wiederum in weitere Unterabschnitte, mindestens aber zwei, unterteilt werden usw. Die Ziffern der einzelnen Ebenen werden durch einen Punkt getrennt. Hinter der jeweils letzten Gliederungsziffer steht kein Punkt, also auch, wenn es nur eine Gliederungsziffer gibt (DIN 5008).

## 2.2.3 Abkürzungsverzeichnis

Ein Abkürzungsverzeichnis wird eventuell erforderlich, wenn nicht gängige Abkürzungen (z. B. betriebsinterne Abkürzungen oder selbstgewählte Abkürzungen) verwendet werden. Allgemein übliche Abkürzungen oder solche, die sich im Duden finden, werden hier nicht aufgeführt (etc., e. V., u. a., kg und viele mehr). Sollte ein Abkürzungsverzeichnis erforderlich sein, wird es im Inhaltsverzeichnis ohne Seitenangabe erwähnt.

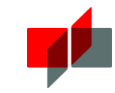

## 2.2.4 Abbildungsverzeichnis (immer erforderlich)

Das Abbildungsverzeichnis wird im Inhaltsverzeichnis ohne Seitenangabe erwähnt.

## 2.2.5 Tabellenverzeichnis (immer erforderlich)

Das Tabellenverzeichnis wird im Inhaltsverzeichnis ohne Seitenangabe erwähnt.

Die unter 2.2.1 – 2.2.5 aufgeführten Teile der Arbeit werden durchgängig nicht mit einer Seitenzahl versehen.

## 2.2.6 Ausführungsteil / Text der Arbeit

Der Ausführungsteil besteht aus Einleitung, Hauptteil und Fazit. Auf diesen Teil der Arbeit bezieht sich die geforderte Seitenzahl für die Arbeit (z. B. 20 – 30 Seiten bei PA). Jede Seite erhält eine Paginierung (Angabe der Seitenzahl) an der gleichen Stelle (beispielsweise unten mittig). Dieser eigentliche Text der Arbeit enthält zwingend auch Abbildungen und Tabellen, auf die sich der Text bezieht. Abbildungen und Tabellen (auch Gleichungen) sind im Text fortlaufend durchzunummerieren. Abbildungen sind mit einer erklärenden Unterschrift zu versehen (Erläuterung der Abbildung in Form einer Abbildungserklärung, Tabellen haben entsprechend Überschriften, Abbildungsunterschriften beginnen mit **Abb. 1**: ... fett gesetzt, die eigentliche Abbildungsunterschrift wird jedoch nicht fett gesetzt. Tabellenüberschriften beginnen mit **Tab. 1**: …) Im Kapitel Einleitung werden Problemstellung, Forschungsfrage, Zielsetzung und Aufbau der Arbeit beschrieben. Ein Ausblick kann weiterführende Ideen und Gedanken liefern. Das Fazit ist das letzte Kapitel des Textteils und gibt in knapper Form einen Überblick über die zentralen Erkenntnisse und Ergebnisse der Arbeit. Vermeiden Sie insbesondere hier Floskeln und Allgemeinplätze ("In Zeiten zunehmenden Wettbewerbs ..." etc.)

#### 2.2.7 Anhangverzeichnis/Anhang

Der letzten Seite des Ausführungsteils folgt ein Trennblatt mit dem Vermerk Anhang. Besteht Ihr Anhang aus mehreren Teilen, wird auf dem Trennblatt ein entsprechendes Anhangverzeichnis erforderlich. Im Inhaltsverzeichnis steht nur 'Anhang' ohne Seitenangabe. Eventuell vorhandene Teile des Anhangs werden im Inhaltsverzeichnis ebenfalls nicht erwähnt. Im Anhang werden ergänzende Materialien angefügt, die nicht zum direkten Verständnis des laufenden Textes benötigt werden. Der Anhang stellt sicher, dass ein durchgängiger Nachweis erbracht wird, wie das Ergebnis hergeleitet wurde, z. B. Befragungsergebnisse oder detaillierte Verfahrensbeschreibungen.

## 2.2.8 Literaturverzeichnis

Im Literaturverzeichnis ist jede Literaturquelle einmalig aufgelistet, auf die im Text bzw. in den Fußnoten Bezug genommen wird. Verwenden Sie ein Literaturverzeichnis für alle Quellen in alphabetischer Reihenfolge der Autorennachnamen. Das Literaturverzeichnis wird im Inhaltsverzeichnis ohne Seitenangabe erwähnt.

## 2.2.9 Ehrenwörtliche Erklärung

Folgende Formulierung ist gemäß StuPrO DHBW Wirtschaft zu verwenden:

"Ich versichere hiermit, dass ich meine Bachelorarbeit (bzw. Projektarbeit) mit dem Thema: " … " selbstständig verfasst und keine anderen als die hier angegebenen Quellen und Hilfsmittel benutzt habe. Ich versichere zudem, dass die eingereichte elektronische Fassung mit der gedruckten Fassung übereinstimmt."

Vor- und Nachname im Klartext, Ihre Original-Unterschrift (nicht als Kopie!), Datum

Die ehrenwörtliche Erklärung wird im Inhaltsverzeichnis nicht erwähnt.

## 2.2.10 USB-Stick fest mit der BA-Arbeit verbunden

Der Stick enthält Ihre Arbeit in elektronischer Form. Der Stick wird im Inhaltsverzeichnis nicht erwähnt.

# 3 Zitation und Quellenangaben

## 3.1 Zitierweisen im Text

Eine wörtlich oder auch sinngemäß übernommene Stelle aus einem anderen Text stellt ein Zitat dar. Zitate müssen immer als solche gekennzeichnet werden und damit überprüfbar sein. Einwandfreies Zitieren ist die Basis wissenschaftlicher Klarheit und Fairness. Bei Quellenverwendungen ohne Zitat kann die wissenschaftliche Arbeit auch noch nachträglich als "nicht ausreichend" gewertet werden. Verwenden Sie die Kurzzitierweise in Form der Fußnotenzitierweise. Die Fußnote referenziert auf einen Fußnotenbereich, der sich auf derselben Seite befindet:

Text.35

Fußnotenbereich:

<sup>35</sup> Vgl. *Hensel-Börner, S.*, Conjoint, 2014, S. 15.

Literaturverzeichnis:

*Hensel-Börner, Susanne* [Conjoint]: Validität computergestützter hybrider Conjoint-Analysen, Wiesbaden, 2014

Die verwiesenen Fußnoten unterhalb des Textes sind als Sätze zu sehen und werden am Anfang großgeschrieben. Sie enden immer mit einem Punkt. Mehrere Autor/innen werden durch Schrägstrich ohne Leertaste getrennt:

<sup>12</sup> Vgl. *Kieser, A./Kubicek, H./Rosner, S.*, Organisation, 2017, S. 337.

Bis zu drei Autor/innen werden durchgängig auch in den folgenden Fußnoten immer aufgeführt. Ab vier Namen wird generell nur der erste Name genannt, gefolgt von "u. a." Wird ein Abschnitt durch mehrere Literaturquellen belegt, werden diese durch ein Semikolon (;) voneinander getrennt, z. B.:

<sup>16</sup> Vgl. *Kieser, A. u. a.*, Organisation, 2017, S. 300; *Schierenbeck, H.*, Grundzüge, 2018, S. 700.

Wörtliche Zitate (= direkte Zitate) müssen in Anführungszeichen (" ... ") gesetzt werden. Sie werden im Fußnotenbereich ohne Vgl. bzw. S. belegt:

"Ein Mensch, der sich kein Eigenthum erwerben kann, hat kein anderes Interesse, als so viel zu essen und so wenig zu arbeiten, als möglich."19

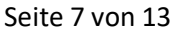

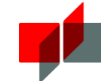

#### Fußnotenbereich:

<sup>19</sup> *Smith, A.,* Nationalreichtum, 1794, S. 206.

Literaturverzeichnis:

*Smith, Adam* [Nationalreichtum]: Untersuchungen über die Natur und die Ursachen des Nationalreichthums, zweiter Band, Breslau 1794

Auslassungen sind im direkten Zitat zu kennzeichnen. Hervorhebungen des ursprünglichen Textes müssen übernommen werden. Auch nachträgliche Hervorhebungen sind zu kennzeichnen. Es wird nur dann wörtlich zitiert, wenn es auf den Wortlaut ankommt, was den Ausnahmefall darstellt. Setzen Sie insbesondere auch nur dann Anführungszeichen (" ... "), wenn es sich um ein wörtliches Zitat handelt. Hervorhebungen in Ihrem eigenen Text setzen Sie bitte kursiv.

In der Regel wird indirekt zitiert. Beim direkten und beim indirekten Zitat muss in jedem Fall die genaue Seite der herangezogenen Stelle angegeben werden. Erstreckt sich ein Zitat in der Originalquelle auf zwei Seiten, steht hinter der Seitenanzahl der Zusatz "f." (= folgende, z. B. 3 f.) Zitate sind an Hand der Originalquellen genau auf ihren Wortlaut zu überprüfen. Jedes Zitat muss auf missverständliche Verwendung überprüft werden, damit beispielsweise nicht aus dem Zusammenhang gerissen zitiert wird. Zitate aus zweiter Hand (Sekundärzitate) sind nur bei objektiver Unzugänglichkeit der Primärquellen ausnahmsweise erlaubt. Insbesondere statistische Angaben werden möglichst primärstatistischem Material entnommen. Beispiel eines sekundären Zitats:

<sup>25</sup> Vgl. *Kieser, A./Kubicek, H.*, Organisation, 2017, S. 337.

Literaturverzeichnis:

*Kieser, Alfred/Kubicek, Herbert* [Organisation]: Organisationen die lernen, Berlin, 2017 (zit. nach *Köhler, R.*, Profit, 2018, S. 19)

…

#### *Köhler, Richard* [Profit]: Profit Center im Marketing, Neuwied, 2018

Beide Quellen werden in das Literaturverzeichnis aufgenommen. Zitate aus englischen Quellen müssen in der Regel nicht übersetzt werden. Bei anderen Sprachen ist eine wörtliche Übersetzung unter Angabe des Übersetzers beizufügen. Ebenso wie Zitate sind alle Tabellen und Abbildungen mit einer Quellenangabe zu versehen. Diese steht direkt in der Abbildungsunterschrift bzw. in der Tabellenüberschrift: **Abb. 1:**

Dargestellt ist die Verteilung der Erträge aus dem Neuwagengeschäft auf die Quartale und Regionen im Jahr 2017. Quelle: Vgl. *Scholz, D.*, Neuwagen, 2018, S. 15.

#### Literaturverzeichnis:

*Scholz, Dieter* [Neuwagen]: Das Geschäft mit Neuwagen in der Bundesrepublik, Darmstadt, 2018 Wurde die Abbildung zwar aus der Literatur entnommen, jedoch eigenständig neugestaltet: **Abb. 1:** Dargestellt ist die Verteilung der Erträge aus dem Neuwagengeschäft auf die Quartale und Regionen im Jahr 2013. Quelle: Eigene Darstellung nach *Scholz, D.*, Neuwagen, 2018, S. 15. Keine Quellenangabe in Tabellenüber- bzw. Abbildungsunterschriften bedeutet selbstredend, dass es sich nicht um aus der Literatur entnommenes und ausschließlich selbst erstelltes Material handelt. Rechtsvorschriften (Gesetzestexte etc.) werden mit ihren Paragraphen (Artikeln), Abschnitten, Absätzen, Sätzen, Halbsätzen, Nummern, Ziffern oder Buchstaben angegeben (z. B. § 3 c Abs. 2 Satz 1 Nr. 2 Bst c UStG, §§ 4, 5, 8 KStG, § 253 Abs. 2 HGB). Im Zusammenhang mit Vorschriften der Internationalen Rechnungslegung werden Standards etc. beispielsweise wie folgt zitiert: IAS 11.43, IAS 11.39 f. Rechtsvorschriften werden stets im laufenden Text angegeben. Sie werden nicht in die Fußnoten aufgenommen. Werden gleichzeitig verschiedene Versionen eines Gesetzes verwendet, muss dies erkennbar sein, z. B. § 4 Abs. 5 EStG aF (aF = alte Fassung) oder § 4 Abs. 5 EStG nF (nF = neue Fassung) oder § 4 Abs. 5. EStG 2000 (EStG 2002 = Einkommensteuergesetz in der Fassung 2002). Die jeweiligen Fassungen sind im Literaturverzeichnis aufzunehmen. Die amtlichen Abkürzungen werden im Abkürzungsverzeichnis erläutert (z. B. EStG = Einkommensteuergesetz; IAS = International Accounting Standards, IFRS = International Financial Reporting Standards).

## 3.2 Literaturverzeichnis

#### 3.2.1 Form und Aufbau des Literaturverzeichnisses

Es wird keine Differenzierung zwischen den unterschiedlichen Literaturgattungen vorgenommen und alle Quellen erscheinen in einem einzigen Verzeichnis. Werden Quellen im Text nicht zitiert, erscheinen sie auch nicht im Literaturverzeichnis. Ziel der Angaben im Literaturverzeichnis ist es, einerseits die Quellen der eigenen Arbeit vollständig und unmissverständlich offen zu legen und andererseits die verwendeten Quellen auffindbar und nachvollziehbar zu machen. Die Quellen werden alphabetisch nach den Familiennamen der Verfasser/innen oder Herausgeber/innen aufgelistet. Mehrere Werke derselben

Verfasser/innen sind chronologisch nach Erscheinungsjahr, bei gleichem Erscheinungsjahr alphabetisch nach den Titeln aufzulisten. Allerdings muss auf die Darstellung der unterschiedlichen Literaturgattungen geachtet werden.

## 3.2.2 Quellenangabe bei Büchern und Monographien

Eine Monographie ist ein Buch, das sich umfassend einem Einzelthema widmet. Der Eintrag im Literaturverzeichnis:

*Familienname, Vornamen* [Stichwort]: Titel des zitierten Werkes, Auflage (ab der 2. Auflage), Ort (bei mehreren nur der erstgenannte), Erscheinungsjahr

Falls ein Verfassername nicht angegeben ist, wird stattdessen "o. V." (ohne Verfasserangabe) zitiert. Dies ist jedoch als absoluter Ausnahmefall vorgesehen, normaler Weise sind Quellen mit Verfasserangaben vorzuziehen. Akademische Titel werden nicht angegeben. Bei bis zu drei Autor/innen werden alle genannt, ab vier Autor/innen wird nur der/die erste Autor/in genannt, die restlichen werden durch den Zusatz "u. a." erfasst:

*Wöhe, Günter/Döring, Ulrich* [ABWL]: Einführung in die Allgemeine Betriebswirtschaftslehre, München, 2016

*Zimmermann, Reimar u. a.* [Personengesellschaft]: Die Personengesellschaft im Steuerrecht, Achim, 2013

## 3.2.3 Quellenangabe bei Aufsätzen in Sammelwerken

Ein Sammelwerk ist ein Buch, das aus mehreren Texten besteht, die von unterschiedlichen Personen verfasst wurden:

*Familienname, Vornamen* [Stichwort]: Titel des Beitrages, in: *Familienname, Vornamen* (Hrsg.), Bezeichnung des Sammelwerkes, ggf. Auflage, Erscheinungsort, Erscheinungsjahr, Seitenangabe

Der Herausgeberband ist zusätzlich im Literaturverzeichnis anzugeben. Hinter den Autor/innen wird der Zusatz "(Hrsg.)" ergänzt:

*Zügel, Walther* [Geschäftsstelle]: Die Geschäftsstelle als Hauptvertriebsweg von Kreditinstituten, in: *Betsch, Oskar/Otto, Klaus-Friedrich (Hrsg.)*, Vertriebshandbuch, 2019, S. 86-103

Weiter oben im Literaturverzeichnis würde sich finden:

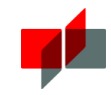

*Betsch, Oskar/Otto, Klaus-Friedrich (Hrsg.)* [Vertriebshandbuch]: Vertriebshandbuch für Finanzdienstleistungen, Frankfurt, 2019

## 3.2.4 Quellenangabe bei Kommentaren und Loseblattwerken

*Familienname, Vornamen* [Stichwort] in: *Name, Vorname (Hrsg.),* Bezeichnung des Sammelwerkes, ggf. Auflage des Bandes, Erscheinungsort, Erscheinungsjahr bzw. Stand der Ergänzungslieferung bei Loseblattwerken, Abschnitt oder Kapitel oder Paragraph oder Seiten- bzw. Spaltenangabe (von-bis) Beispiel:

*Patt, Joachim* [Körperschaftsteuer] in: *Dötsch, Ewald (Hrsg.),* Die Körperschaftsteuer, Kommentar zum Körperschaftsteuergesetz, zum Umwandlungsgesetz und zu den einkommensteuerrechtlichen Vorschriften der Anteilsbesteuerung, Loseblattwerk, Stuttgart, Stand: August 2014 (55. Lfg.), § 20 UmwStG

## 3.2.5 Quellenangabe bei Aufsätzen in Zeitschriften

*Name, Vornamen* [Stichwort]: Titel des Beitrages, in: Name der Zeitschrift, Band oder Jahrgang (Heft-Nummer, eventuell Monat), Jahr, Seitenangabe (von-bis)

Heft-Nummer und evtl. Monat werden nur erforderlich, soweit die Seiten nicht jahrgangsweise fortlaufend nummeriert sind. Bei E-Journals oder Artikeln, die online abgerufen werden, sind entweder die DOI oder die Datenbank anzugeben, da sich die Seitenzahlen von der Druckversion unterscheiden können. Diese Dokumente sind im elektronischen Anhang auf CD beizufügen.

## 3.2.6 Quellenangabe bei Dissertationen

*Name, Vornamen* [Stichwort]: Titel, Dissertation, Hochschulort (bei mehreren Hochschulen am gleichen Ort auch die Hochschule selbst, z. B. Freie Universität Berlin), Jahr

## 3.2.7 Quellenangabe bei statistischem Datenmaterial

*Name (Hrsg.)* [Stichwort]: Gesamttitel, Serientitel, Reihe und Reihentitel, Jahrgang, evtl. Monat, Erscheinungsort und -jahr, ggf. Seitenzahl

*Statistisches Bundesamt* [Aktiengesellschaften]: Fachserie C: Unternehmen und Arbeitsstätten, Reihe 2: Kapitalgesellschaften, I. Abschlüsse der Aktiengesellschaften, Geschäftsjahr 1989, Stuttgart u. a., 1990

## 3.2.8 Quellen aus dem Internet

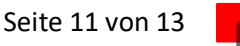

*Name, Vorname bzw. Betreiber des Servers* [Stichwort]: Titel, online im Internet, URL, vom Veröffentlichungsdatum (falls angegeben), Abfrage vom (Datum)

*Blankenburg, Klaus H.* [Index]: Der korrekte Umgang mit Größen, Einheiten und Gleichungen, online im Internet, www.physik.tu-darmstadt.de/media/fachbereich\_physik/Gr\_Einh\_Gl.pdf

Fußnote weiter vorne im Text:

<sup>31</sup> Vgl. *Blankenburg, K. H.,* Index, online im Internet, Abfrage vom 31.07.18.

*GELITA AG* [Willkommen]: Willkommen in der faszinierenden Welt von GELITA, online im Internet, www.gelita.com/de/willkommen, Stand 2017

Fußnote weiter vorne im Text:

<sup>17</sup> Vgl. *GELITA AG*, Willkommen, online im Internet, Abfrage vom 20.04.2017.

Quellen aus dem Internet werden im elektronischen Anhang auf CD gespeichert (PDF, HTML oder Screenshot), so dass die Quelle auch nach einer möglichen Löschung vom Server jederzeit nachvollzogen werden kann.

## 3.2.9 Quellenangabe bei Gesetzen

Gesetze sind in der jeweils gültigen Fassung zu verwenden. In diesem Fall ist keine Angabe im Literaturverzeichnis erforderlich.

## 3.2.10 Quellenangabe bei Interviewprotokollen

Interviewprotokolle werden in chronologischer Reihenfolge (gemäß ihrem Entstehungsdatum) wie folgt zitiert:

*Ihr Name, Vornamen*, Interviewprotokoll vom (Datum angeben): Funktion und Name des/r Gesprächspartners/in.

Die Protokolle sind im Anhang mit abzugeben. Eine Unterschrift der Interviewpartner ist wünschenswert, jedoch nicht unbedingt erforderlich.

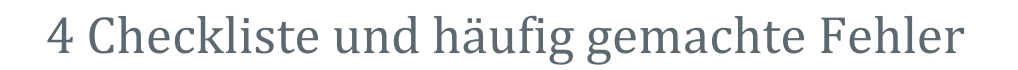

Inhaltsverzeichnis und Reihenfolge:

- Ist die Reihenfolge innerhalb des Inhaltsverzeichnisses korrekt?
- Sind alle vorgeschriebenen Bestandteile der Arbeit in der richtigen Reihenfolge vorhanden (Titelblatt, Inhalts-, Abbildungs-, Tabellenverzeichnis, Trennblatt vor Anhang eventuell mit Anhangverzeichnis, Literaturverzeichnis, ehrenwörtliche Erklärung mit Unterschrift, CD)?
- Ist die Gliederungsstruktur übersichtlich und ausgewogen?
- Sind die Überschriften einheitlich und kongruent formuliert? (Überschriften im Text zeichengenau identisch mit Inhaltsverzeichnis!)
- Sind keine singulären Gliederungspunkte vorhanden? Falls es Kapitel 2.1 gibt, muss es mindestens auch 2.2 geben.

## Problemstellung und -behandlung:

- Passen Titel der Arbeit und die Überschriften zueinander?
- Sind alle wesentlichen Begriffe klar?
- Sind Abbildungen, Tabellen und Gleichungen/Formeln sinnvoll eingesetzt und wird auf sie verwiesen?
- Sind Abbildungen, Tabellen und Gleichungen/Formeln korrekt durchgängig nummeriert?
- Sind die Abbildungen in ihrer graphischen Auflösung qualitativ gut?
- Ist ein roter Faden erkennbar?
- Bauen die Kapitel gut aufeinander auf bzw. greifen ineinander?
- Wurde sich kritisch mit den unterschiedlichen (Lehr-)Meinungen auseinandergesetzt?

#### Literatur, Zitate und Belege:

- Sind alle wörtlichen Zitate als solche erkennbar?
- Steht vor den indirekten Zitaten ein "Vgl." bzw. "S." ? Ist das "Vgl." bzw. "S." bei Fußnoten großgeschrieben?
- Sind alle Literaturquellen im Literaturverzeichnis (nicht mehr und nicht weniger)?
- Wurde lediglich wissenschaftliche Literatur verwendet (keine Vorlesungsskripte, Wikipedia, gegoogeltes Material)?
- Sind bei den nur ausnahmsweise verwendeten Internetquellen der Pfad und das Abrufdatum korrekt?
- Ist das Literaturverzeichnis alphabetisch sortiert?
- Gibt es nur ein Literaturverzeichnis und nicht mehrere?

## Hauptteil, Stil und Formalia:

- Sind Rechtschreibung und Interpunktion überprüft und korrekt?
- Wurden Namen, Abkürzungen usw. einheitlich verwendet?
- Ist der Text sachlich und objektiv formuliert? (Kein ich, mein, wir, unser, man …)
- Sind die formalen Vorgaben zum Layout eingehalten (Schriftart, -größe, Seitenränder usw.)?
- Stimmen die Seitenangaben des Textes mit denen im Inhaltsverzeichnis überein? Wurde der vorgegebene Seitenumfang eingehalten?
- Sind die Fußnoten korrekt formatiert und auf der richtigen Seite?
- Sind keine zwei Leerzeichen hintereinander zu finden, dafür nach S. ein Leerzeichen, vor f. ein Leerzeichen (S. 60 f.). Enden die Fußnoten durchgängig mit einem Punkt?
- Wurde der Text kompakt gedruckt (automatische oder manuelle Silbentrennung)? Gibt es keine großen Leerräume zwischen den Buchstaben, insbesondere bei Verwendung von Blocksatz?
- Halten sich die Leerräume nach den Seitenumbrüchen im Rahmen?
- Wurde die Ehrenwörtliche Erklärung unterschrieben?

## Forschungsfrage:

- Konnte die Forschungsfrage beantwortet werden bzw. bestätigt/verworfen werden?
- Erbrachte die Arbeit einen Mehrwert?
- Wurde auf fehlende Aspekte hingewiesen?